# Desenvolvimento em VR

Bases práticas para por a mão na massa

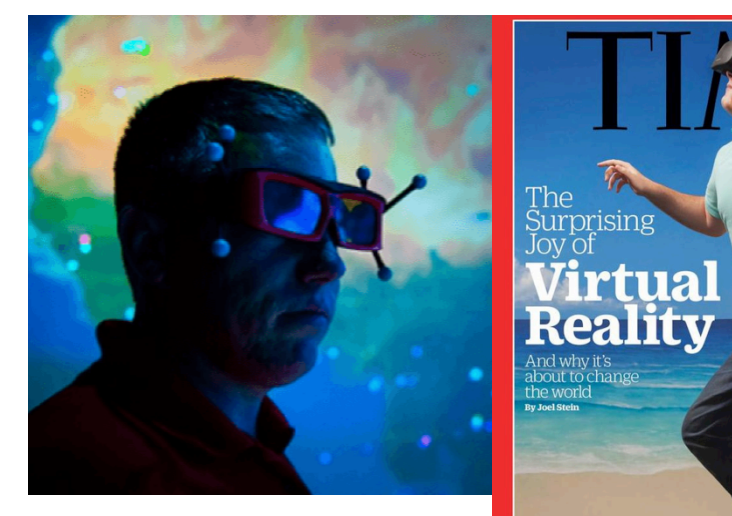

about to c<br>the world

O que há em comum entre todos esses dispositivos de Realidade Virtual?

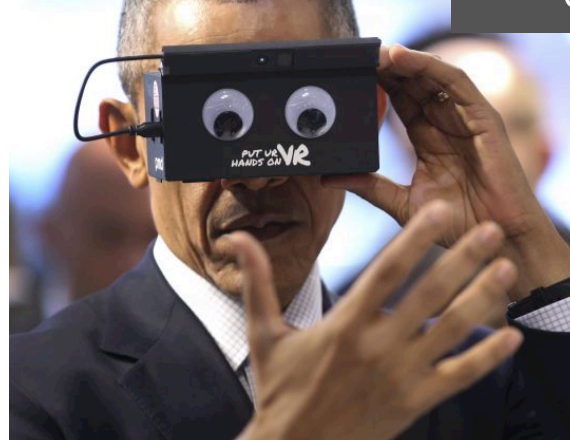

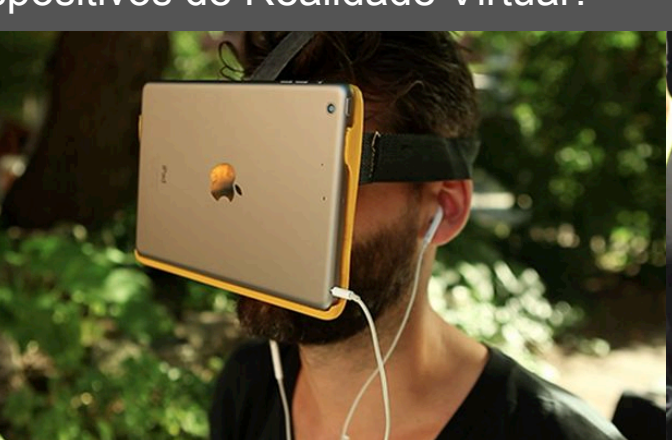

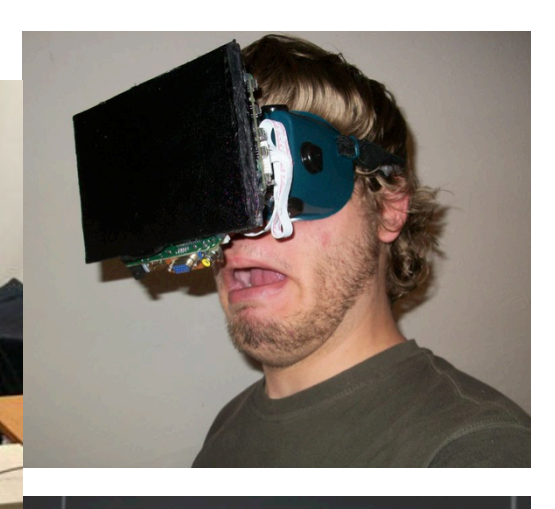

São soluções diversas cujo principal objetivo é cobrir todo campo de visão do usuário...

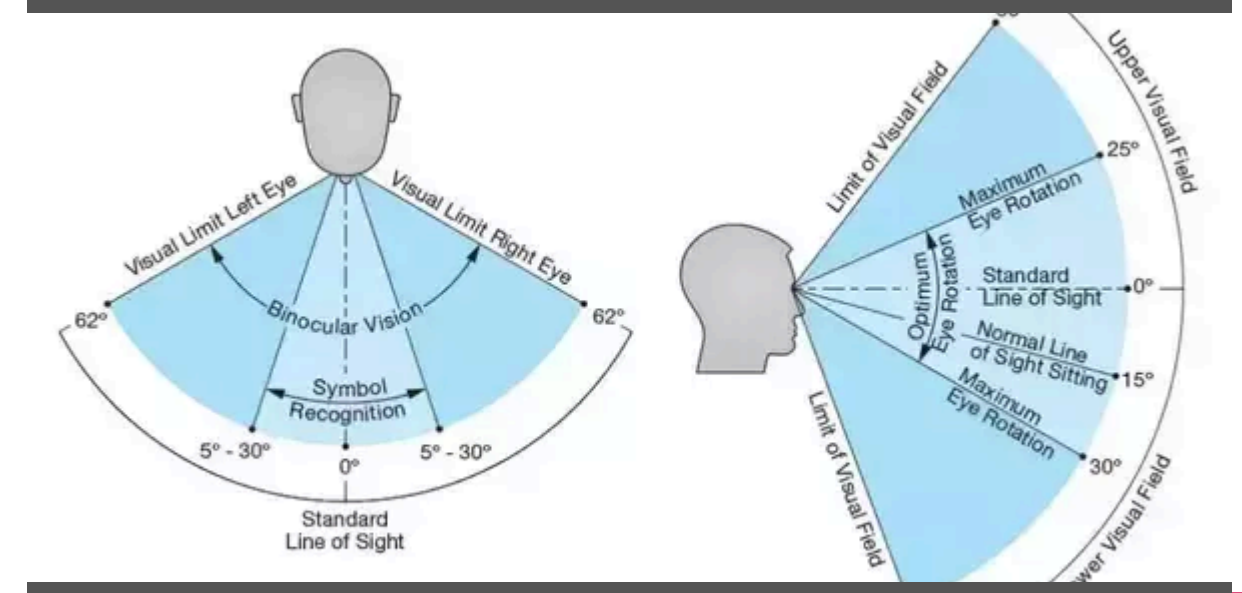

...de modo a substituir todos estímulos visuais do ambiente real por estímulos sintéticos

Semelhante ao modo como um fone de ouvido sobrepõe os estímulos auditivos

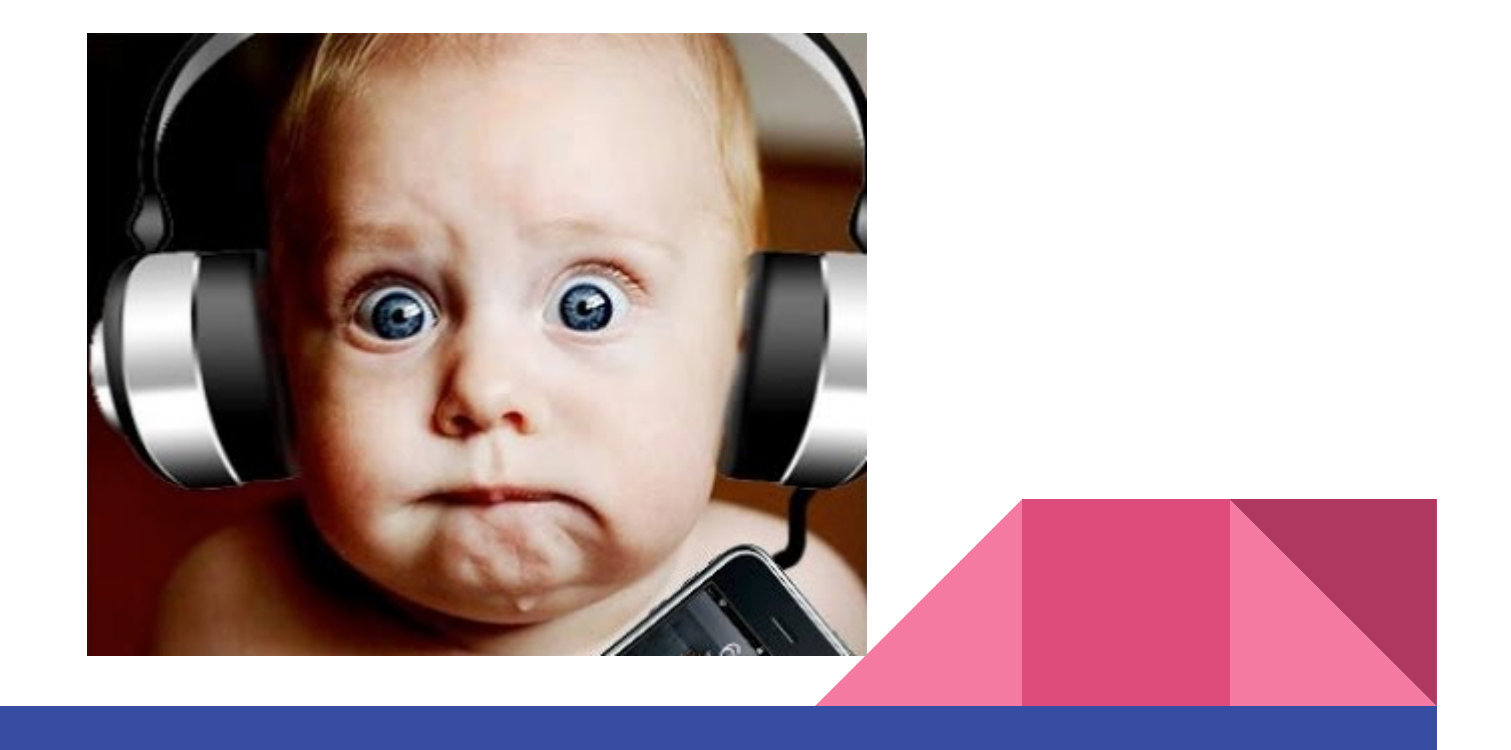

# Display: Características do Headset de RV

#### (ou HMD - Head Mounted Display)

- 1. Uma tela LED extremamente próxima dos olhos
- 2. Lentes para permitir foco
- 3. Unidade de Rastreamento (Tracking)

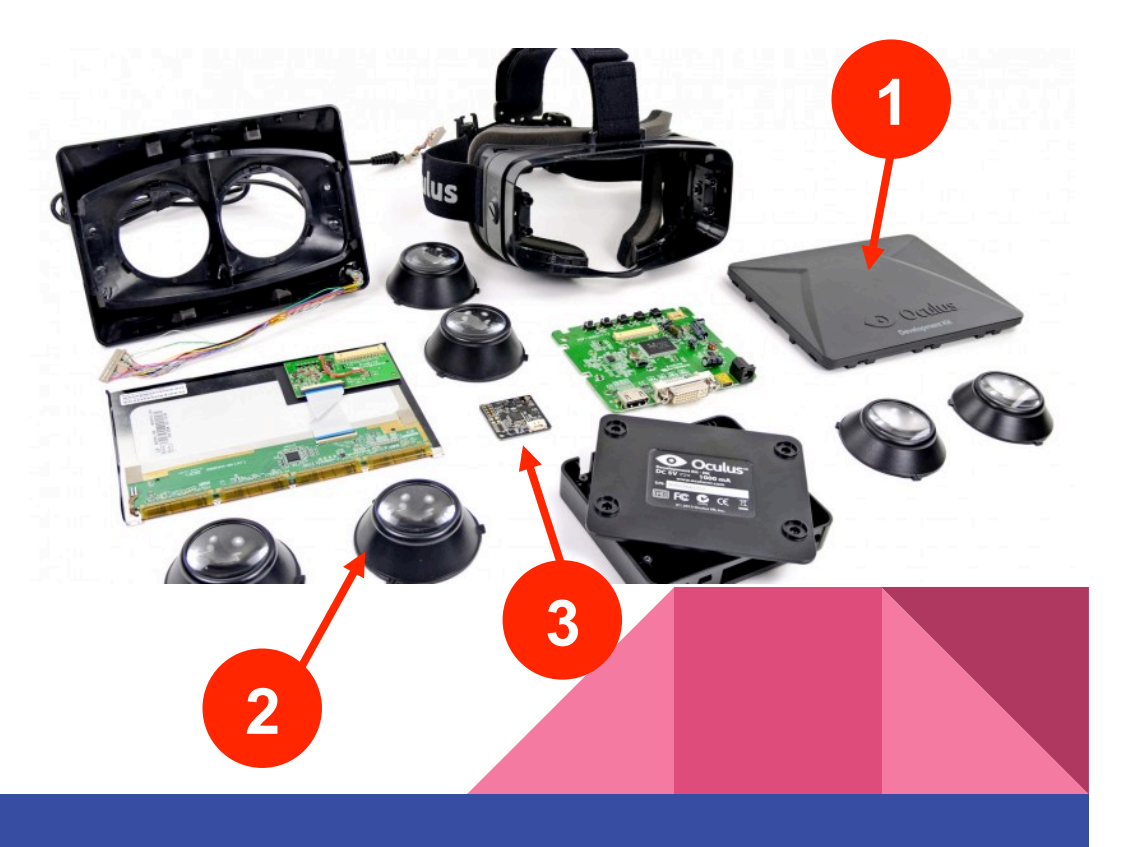

# Rastreamento: IMU

É o que permite que o sistema saiba para onde você está olhando e possa atualizar a imagem. (Sem isso, o headset seria apenas um display passivo preso a cabeça)

> IMU (Inertial Measurement Unit) Giroscópio, Acelerômetro e Magnetômetro

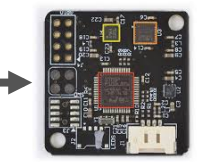

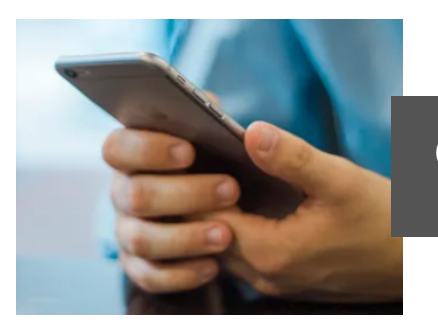

(Você deve ter um IMU bem perto de você)

# Headsets de smartphone

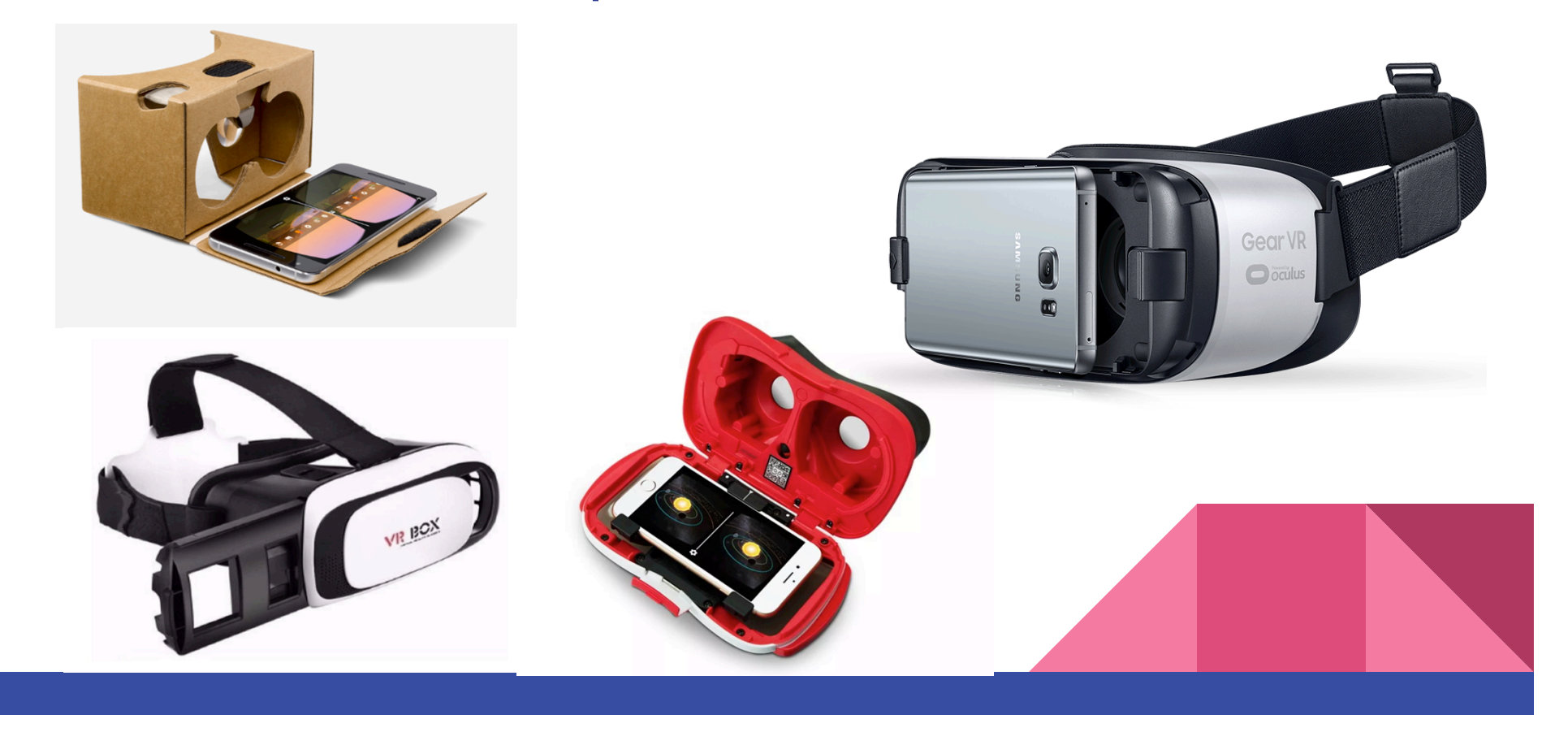

# Equipamentos do Laboratório

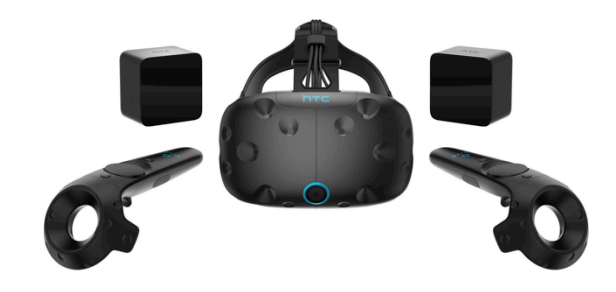

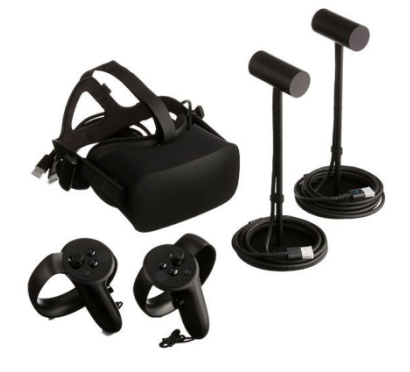

HTC VIVE e VIVE PRO **Access 1999 COLUS Rift CV1** e S

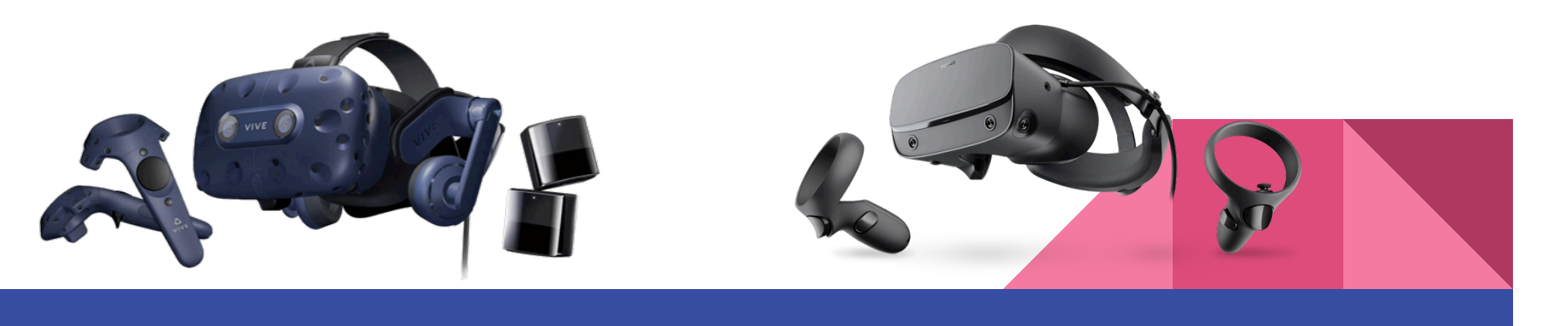

# Headsets de RV - por arquitetura

#### MOBILE

- Mais barato
- Menor capacidade processamento
- Sem cabos
- Rastreamento IMU (3DOF) (\*)
	- Interações limitadas, enjôo (\*)

Ex: cardboard, GearVR, Daydream, Oculus **Quest** 

#### Exceções:

- \* Oculus Quest apesar de ter arquitetura android possui rastreamento óptico 6DOF com controles
- \*\* Vive Pro possui uma solução wireless que elimina a necessidade de cabos conectados ao desktop

#### **DESKTOP**

- Mais caro
- Maior capacidade processamento
- Preso a cabos (\*\*)
- Rastr. IMU + Optical (6DOF)
	- Interações mais naturais

Ex: Oculus Rift, HTC Vive, PSVR

# DOF = Graus de Liberdade (Degrees of Freedom) de um sistema **3 eixos de rotação (x + y + z) 3 eixos de rotação + 3 eixos de translação**  $(x + y + z) + (x + y + z)$ **3DOF 6DOF IMU + RASTREAMENTO OPTICO**

# Rastreamento : DOF?

# Rastreamento 6DoF

As técnicas dos headsets disponíveis no mercado podem ser divididas em:

Externo (outside-in)

- Melhor precisão e desempenho
- Mais componentes
- Necessidade de instalação/setup

Ex: Vive Pro, Oculus Rift, PSVR

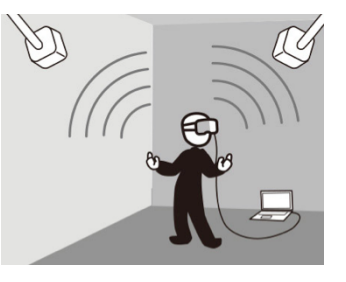

Interno (inside-out)

- Maior portabilidade
- Menor complexidade
- Menor precisão e desempenho

#### Ex: Oculus Quest, Vive Cosmos, Samsung

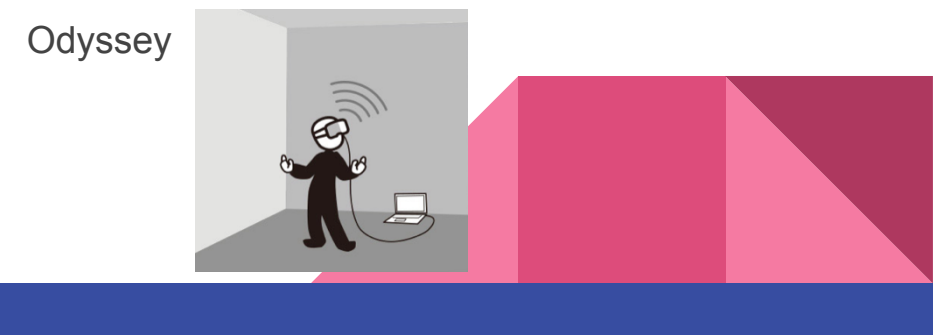

# Rastreamento optico

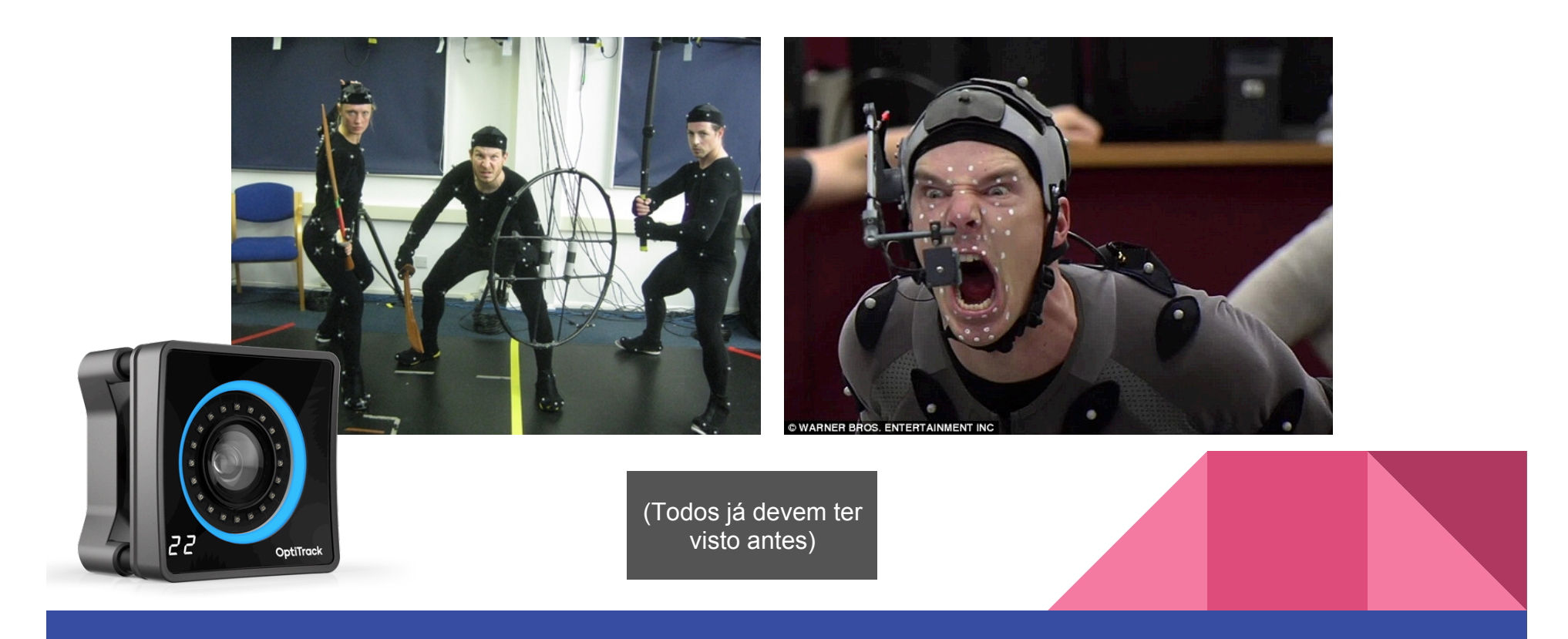

# Rastreamento Optico Indústria

Vantagens: alto desempenho, precisão, escalabilidade

Desvantagens: custo elevado, complexidade, infraestrutura, mão de obra especializada

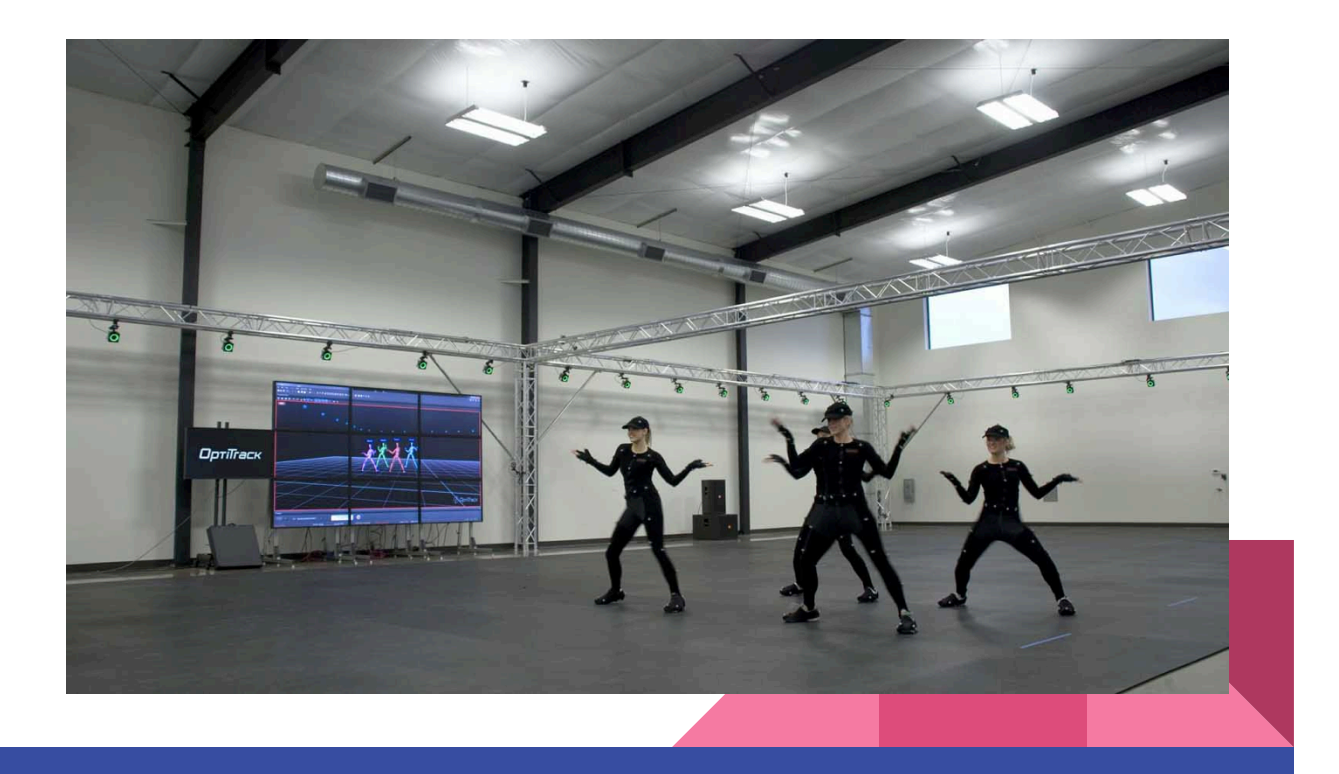

### Rastreamento optico

Oculus Rift visto por uma câmera Infravermelha:

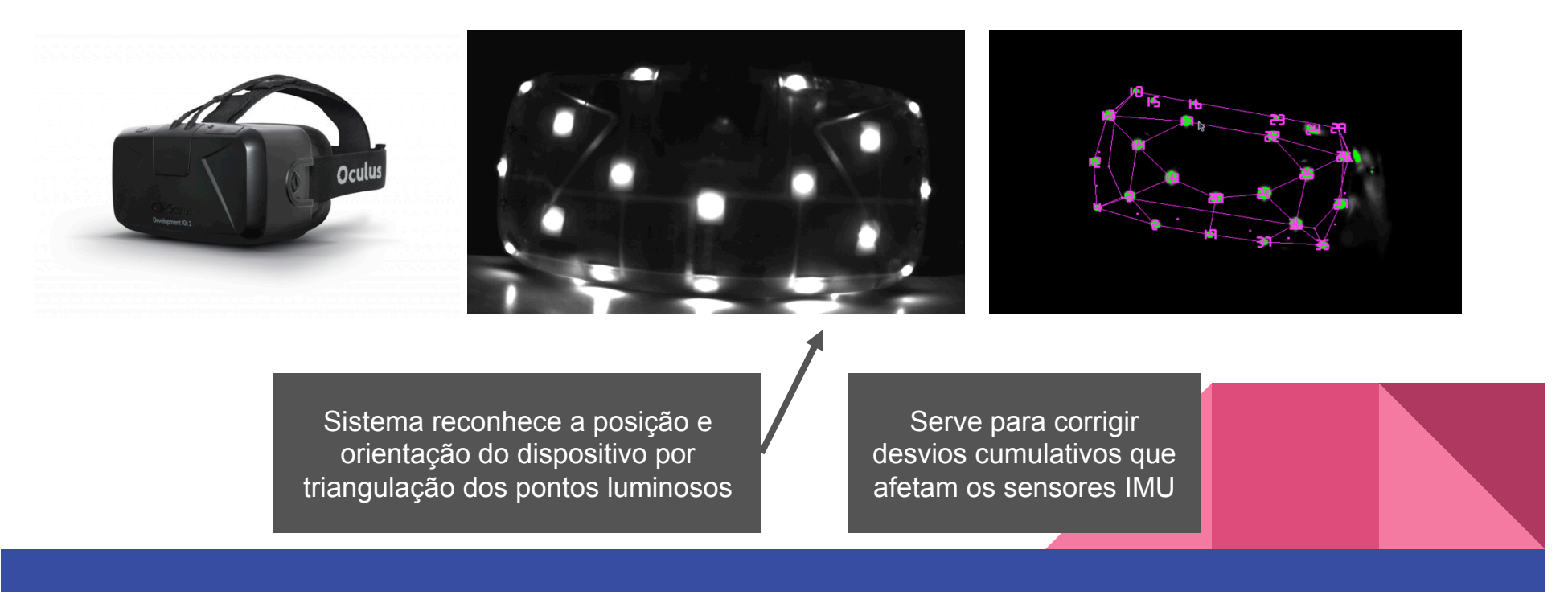

# **Lighthouse**

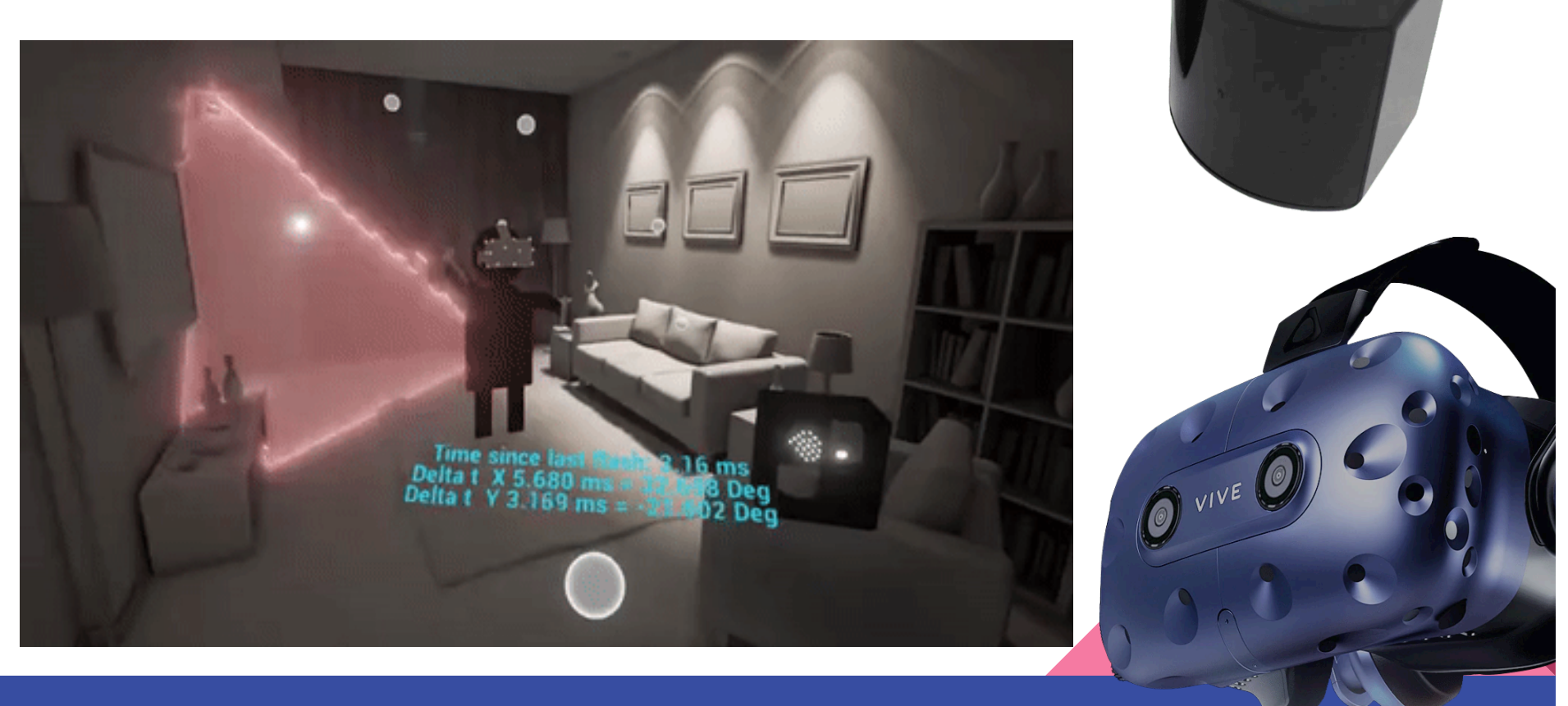

# SLAM - Simultaneous Location and Mapping

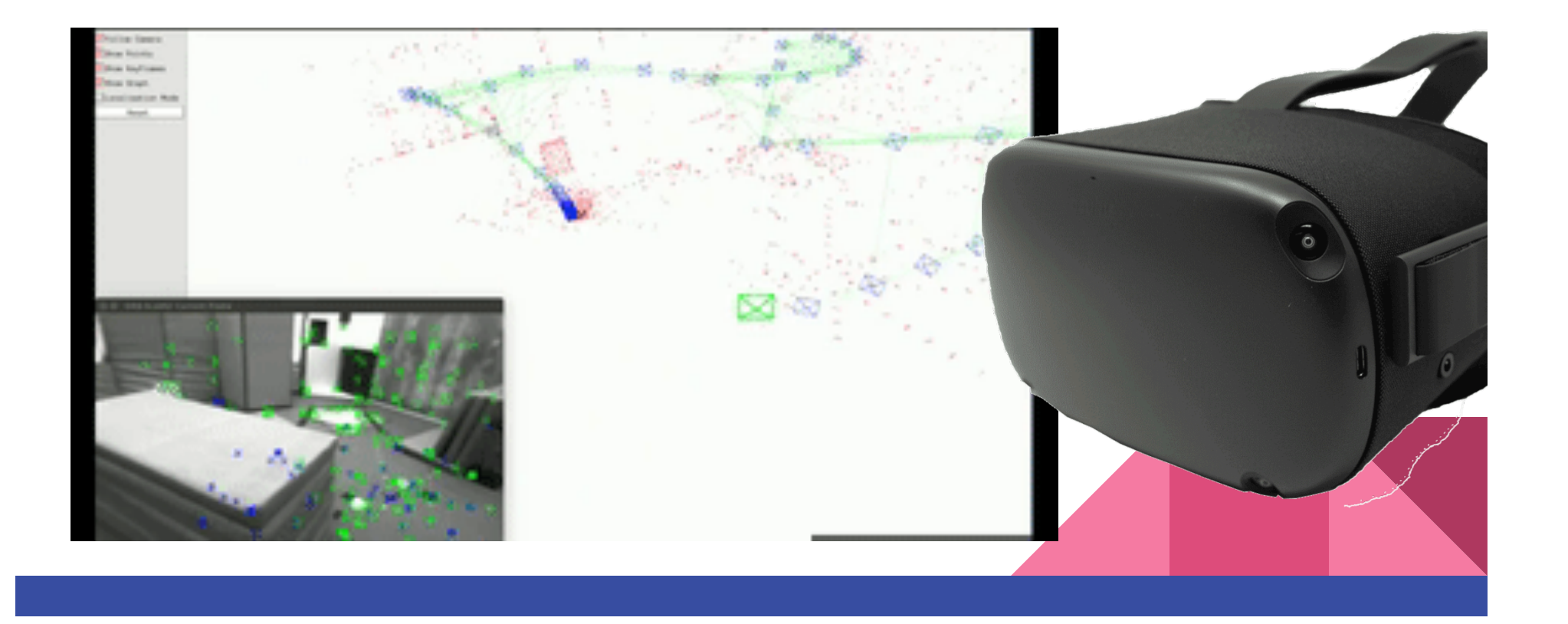

### Rastreamento optico

Existem inúmeras técnicas de rastreamento óptico, cada uma com suas próprias vantagens e desvantagens.

Também permite rastreamento de outros objetos de interesse (controles, mãos, ferramentas)

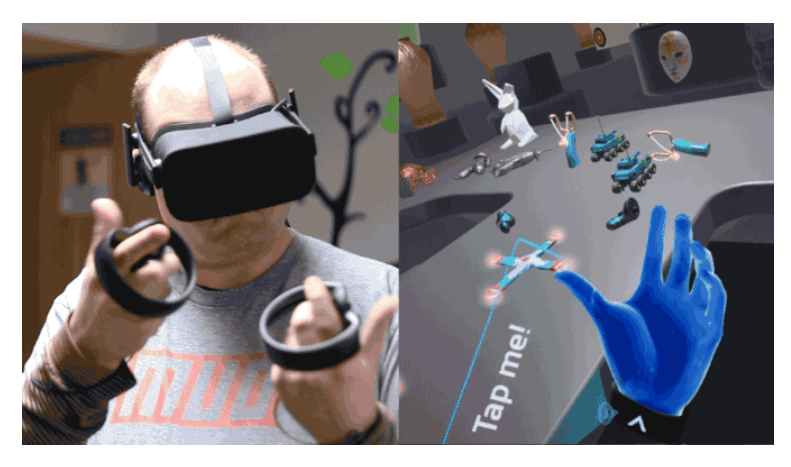

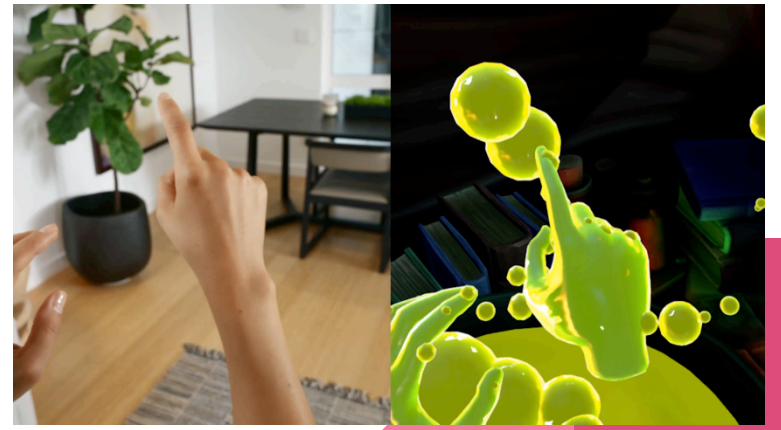

# Exemplos - Headset Mobile

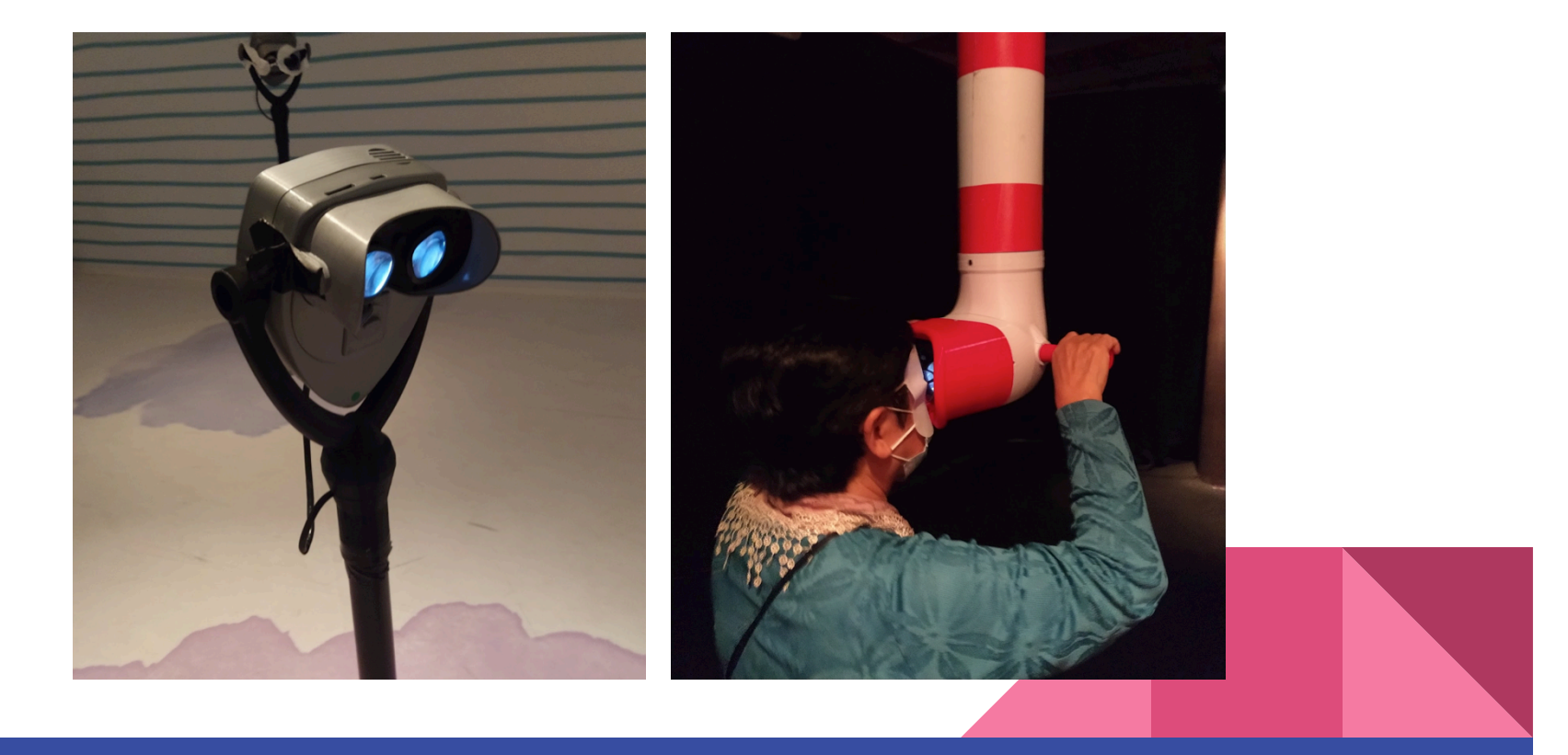

# Treinamento para manutenção de rede elétrica

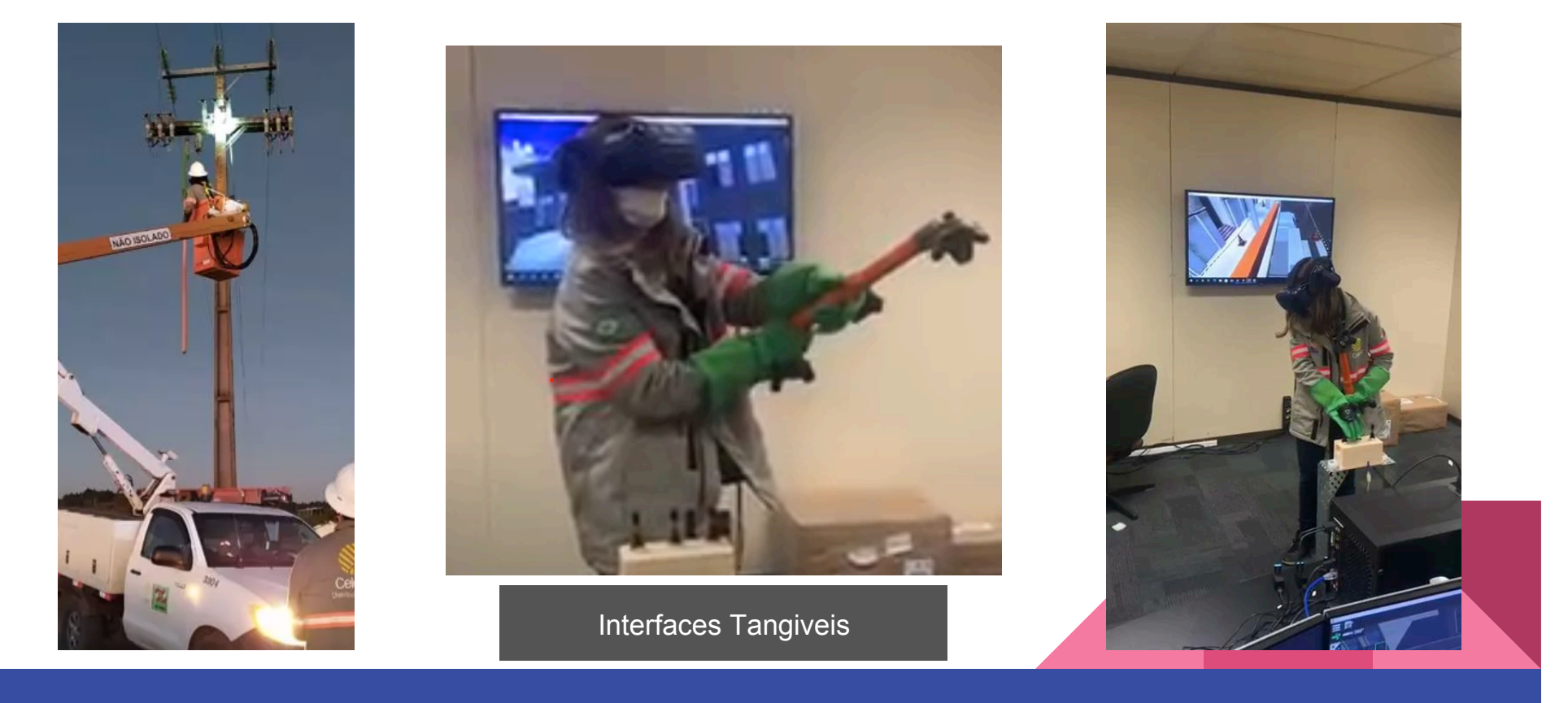

# Produção de aplicações

Existem inúmeros editores e plataformas, com suas vantagens e desvantagens.

Para os objetivos desta disciplina optamos por utilizar a plataforma Unity, por ser gratuita, acessível, flexível, com ampla adoção no mercado e foco abrangente (não apenas jogos, mas aplicações interativas).

Dentre as plataformas consideradas comerciais, além da Unity, destacam-se a Unreal Engine e a CryEngine. Dentre as opções open-source destaca-se o Godot.

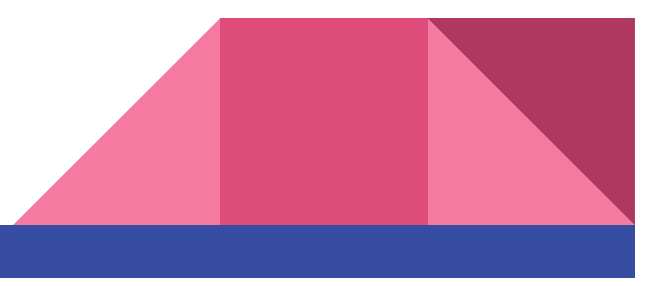

# Recapitulando...

Existem muitos equipamentos de RV a disposição, até mesmo os smartphones. O que muda basicamente é a resolução da tela, ângulo de visão, método e tipo de rastreamento (3 a 6 DOF), com vantagens e desvantagens que devem ser consideradas de acordo com a aplicação;

Existem diversas plataformas comerciais e open-source para o desenvolvimento de aplicações de realidade virtual. Adotaremos a Unity por sua popularidade no mercado para a produção de jogos e aplicações interativas, incluindo RV e RA. Além disso, possui diversos recursos para facilitar o uso e acelerar a produtividade.

### Atividades Práticas

Sigam as instruções descritas no Anexo 1 e 2 (links no e-disciplinas) para começar a desenvolver.

Anexo 1 -> passo a passo de instalação dos programas

Anexo 2 -> instalação e configuração de plugins para desenvolvimento

Tempo médio: de 1h a 2h30 (dependendo da velocidade da internet)

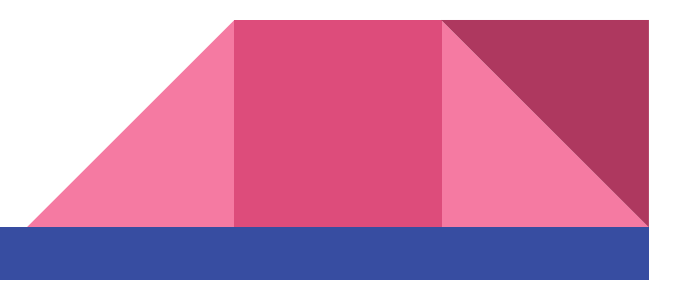